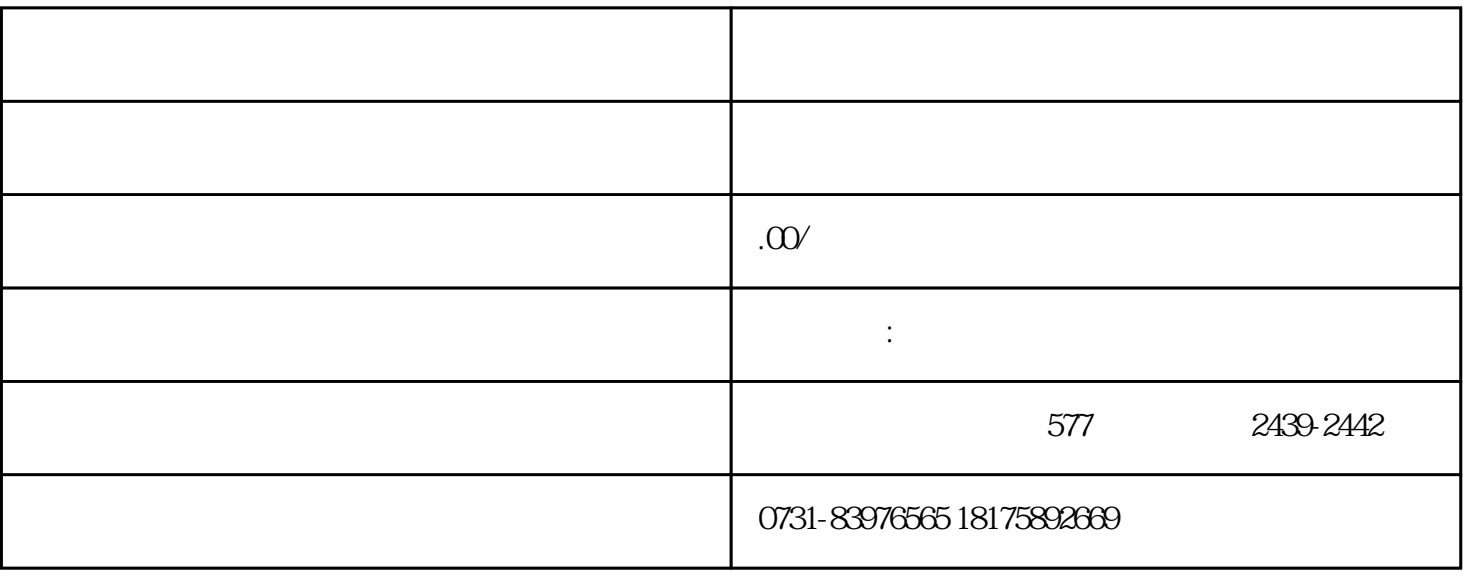

 $\sim$  1

 $3$